## Git-SVN Cheat Sheet

by [m4urice](http://www.cheatography.com/m4urice/) via [cheatography.com/25497/cs/6691/](http://www.cheatography.com/m4urice/cheat-sheets/git-svn)

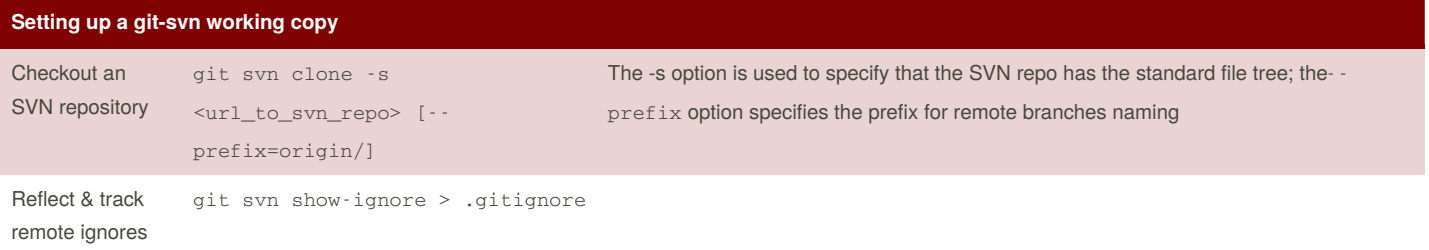

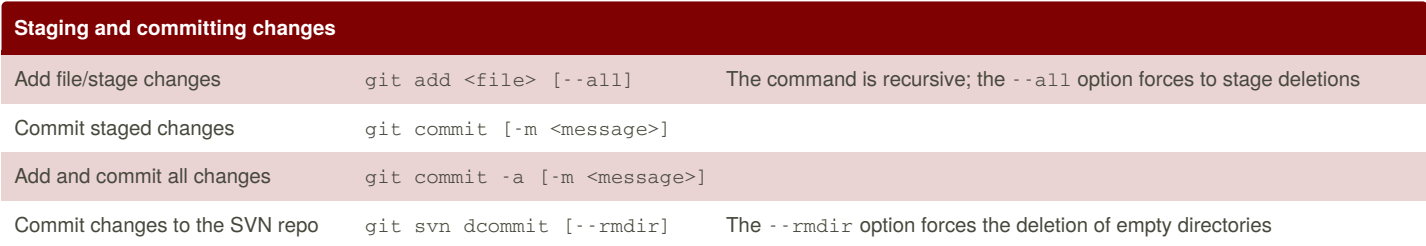

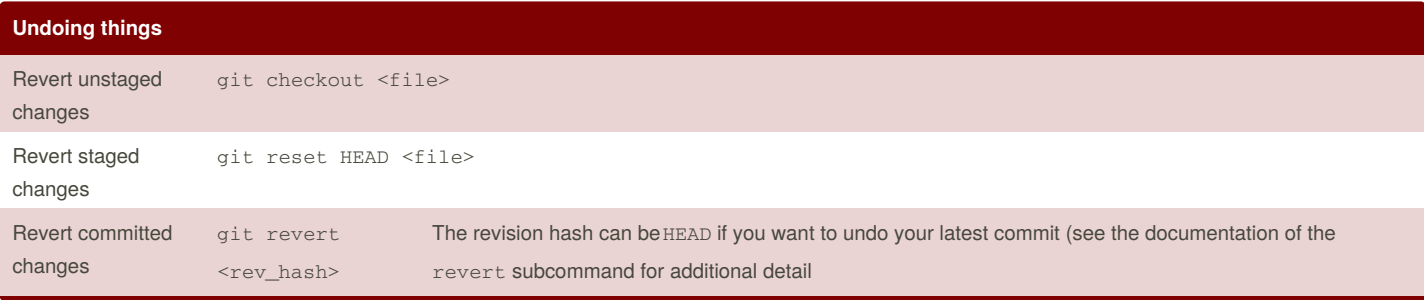

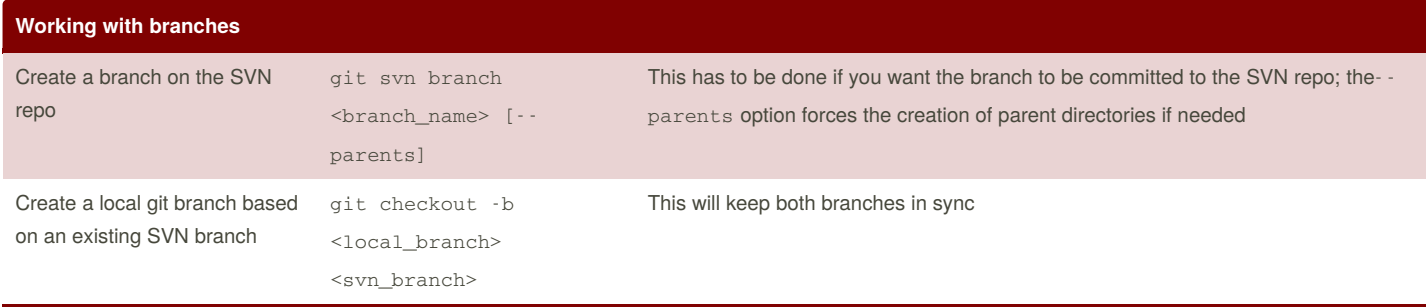

Be careful: if you rebase a branch on another, you might break something.

Make sure you run git svn info when you want to push modifications to an SVN branch to make sure you are committing to the appropriate branch: a broken SVN repo is hard to fix.

## **Useful resources**

Cheatography

<https://viget.com/extend/effectively-using-git-with-subversion>

<http://justaddwater.dk/2009/03/09/using-git-for-svn-repositories-workflow/>

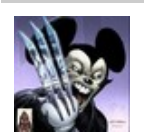

By **m4urice** [cheatography.com/m4urice/](http://www.cheatography.com/m4urice/) Published 20th January, 2016. Last updated 22nd January, 2016. Page 1 of 1.

Sponsored by **CrosswordCheats.com** Learn to solve cryptic crosswords! <http://crosswordcheats.com>